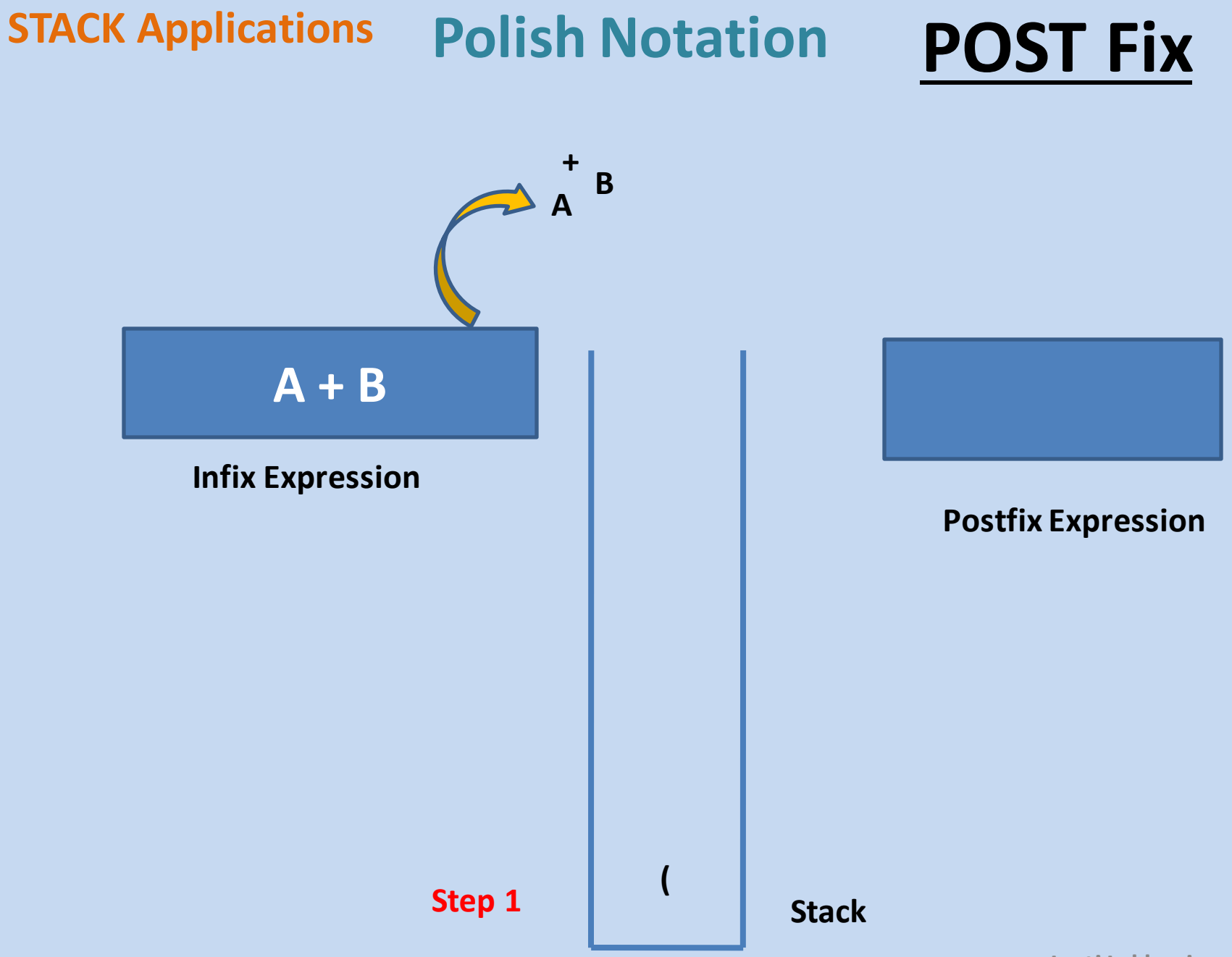

**Jyoti Lakhani** 

**Algorithm : Postfix Using Stack Step1: Insert '(' in the stack. Step 2: Move from Left to Right in the Expression Step 2.a: IF Operand Found Put it on Expression Step 2.b: IF Operator Found Put it on Stack Step 2.b.1: IF Operator's precedence is Higher than the top operator on the stack Put it on Stack Step 2.b.1: IF Operator's precedence is Lower than the top operator on the stack Extract all higher precedence operators**  from the stack and append them on expression **Step 2.b.1: IF ) found Remove items on the stack till the ( found and append them on post fix expression** 

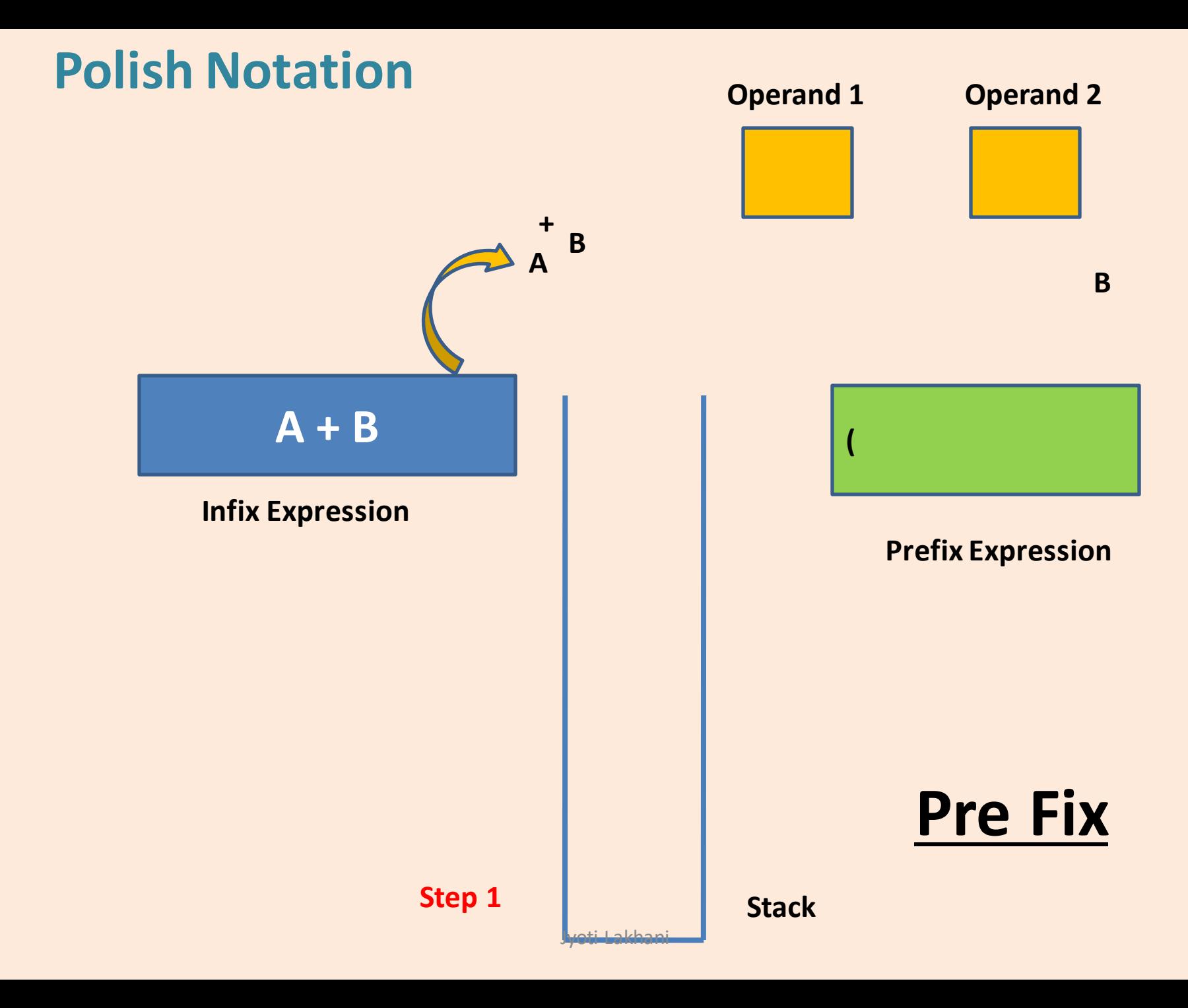

## **Algorithm : Prefix Using Stack**

**Step1: Insert '(' in the stack.**

**Step 2: Move from Left to Right in the Expression** 

**Step 2.a: IF Operand Found Put it on Stack** 

**Step 2.b: IF Operator Found Put it on Head of the Expression** 

> **Step 2.b.1: IF ) found Remove operands from the stack till the ( found and append them on prefix expression**

> > Jyoti Lakhani

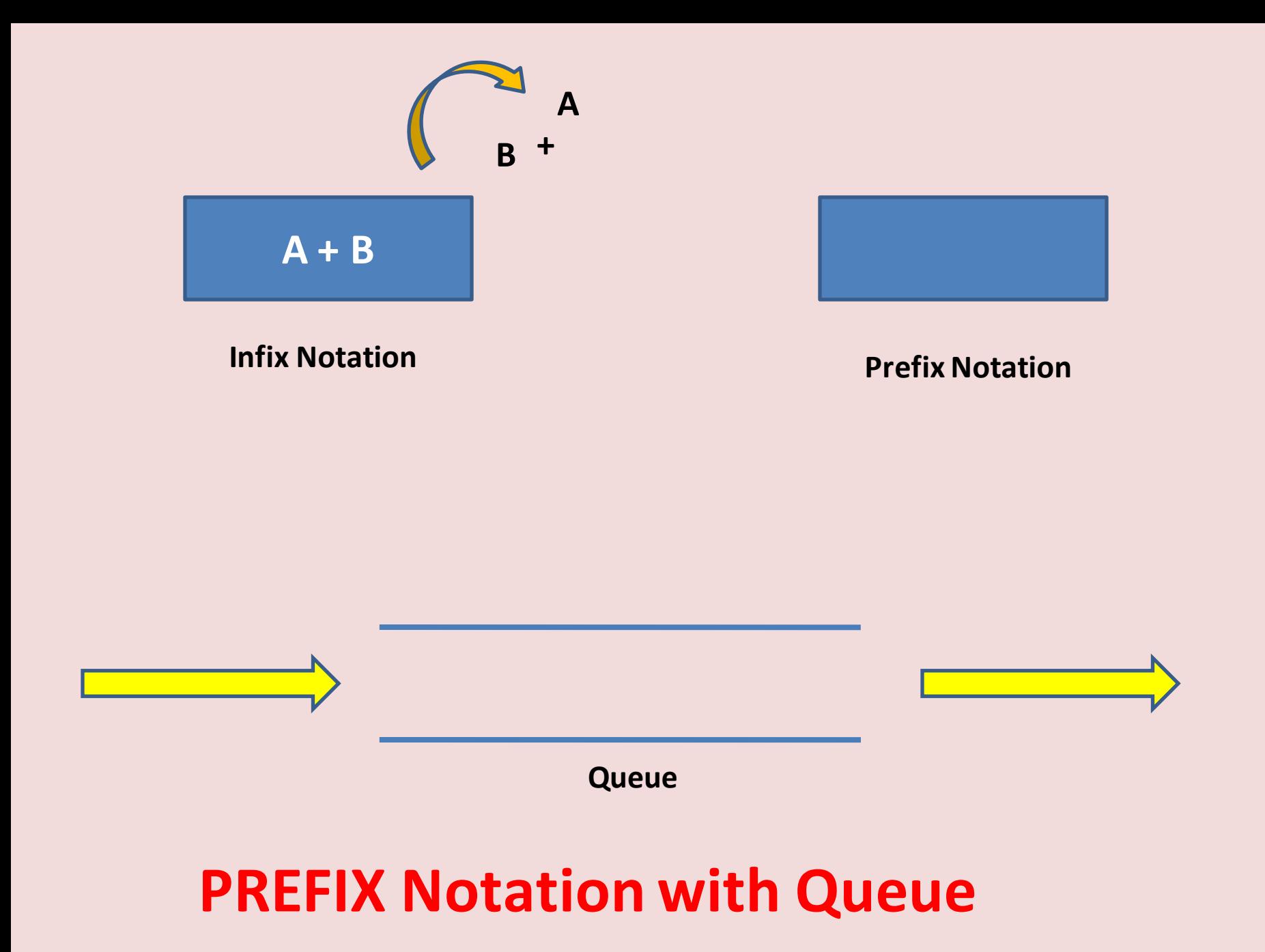

Jyoti Lakhani